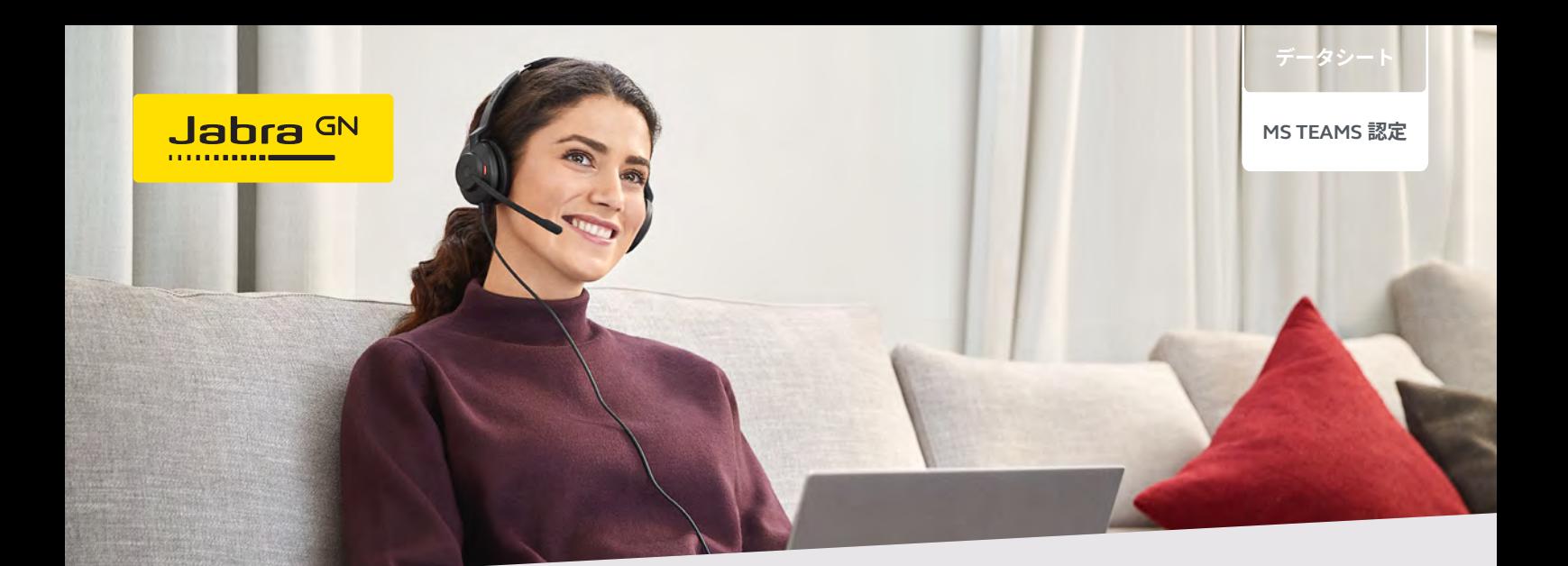

#### EVOLVE**2** 30

# **「生産性」にこだわった設計。**

軽量かつポータブルで、信頼性の高い快適な装着感を実現。

# **やさしく軽量で快適な装着感。**

何百もの頭の測定を重ね、強化されたスチール製のヘッドバンド と、圧力がやさしく均等に分散される新しいデザインを採用する ことにより、このヘッドセットは超軽量になりました。終日装着 できる快適性の向上はその日の生産性の向上につながります。

# **クリアなコラボレーション通話。**

最先端の 2- マイクオーディオシステムは、周囲のノイズを分析 し、かつ低減しながら、通話中の周囲の雑音を 12% 遮断します。 Evolve2 30 は Microsoft Open Office 要件を満たしています。

# **これが「気軽な通話」の新たなスタンダード。**

プロ品質の 28mm スピーカーと 3 倍強力 <sup>1</sup> になった高性能のデジ タルチップセットを備えることにより、卓越したオーディオ品質 を実現しています。新しい働き方のために設計された、真に優れ たサウンドをお楽しみください。Evolve2 30 があれば、どこにい てもすぐれた音質で通話できます。

#### **Teams 認定だから、安心できる。**

Microsoft Teams とヘッドセットさえあれば、すぐに通信できる ので、あらゆる人が満足できます。Evolve2 30 は、Teams 認定で Teams 専用ボタン付きなので、シームレスなコラボレーションを 実現できます。

#### **卓越した遮音性能を瞬時に実現。**

Evolve2 30 は、周囲の雑音をさらに 48% 低減し、集中空間をどこ にでも持ち運べるよう特別に設計されています。<sup>1</sup> 遮音フォームの 楕円形のイヤークッションと最先端の角度付きイヤーカップ設計 により、優れたパッシブノイズキャンセリングを実現します。常 に働くオフィスが変わるワーカーに最適です。

#### **信頼できる柔軟性。**

このヘッドセットは、強化スチール製のヘッドバンドとスライダー を備え、内部コンポーネントと外部コンポーネントの両方の保護 が大幅に強化されており、どこにでも持ち運べるうえに、ライフ タイムバリューを最大化し、交換コストを削減します。

# **すぐに使える「応答不可」信号。**

Evolve2 30 は、穏やかな静寂が必要なタイミングを自動的に認識 します。内蔵されているビジーライトは、通話中に自動的にオン になります。また、手動でオンにして「応答不可」モードを通知 することもできます。

## **将来の機能拡張を可能にするテクノロジー。**

アップグレード可能なプラットフォームは、Jabra Xpress を使用 した将来のファームウェアのアップグレードにより、投資価値を さらに高めます。

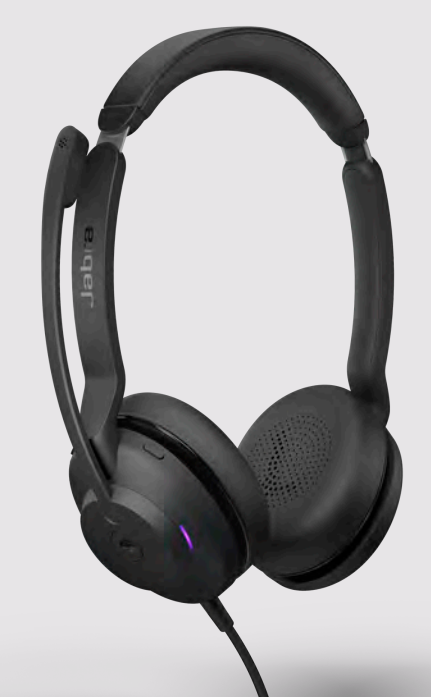

# 開始方法

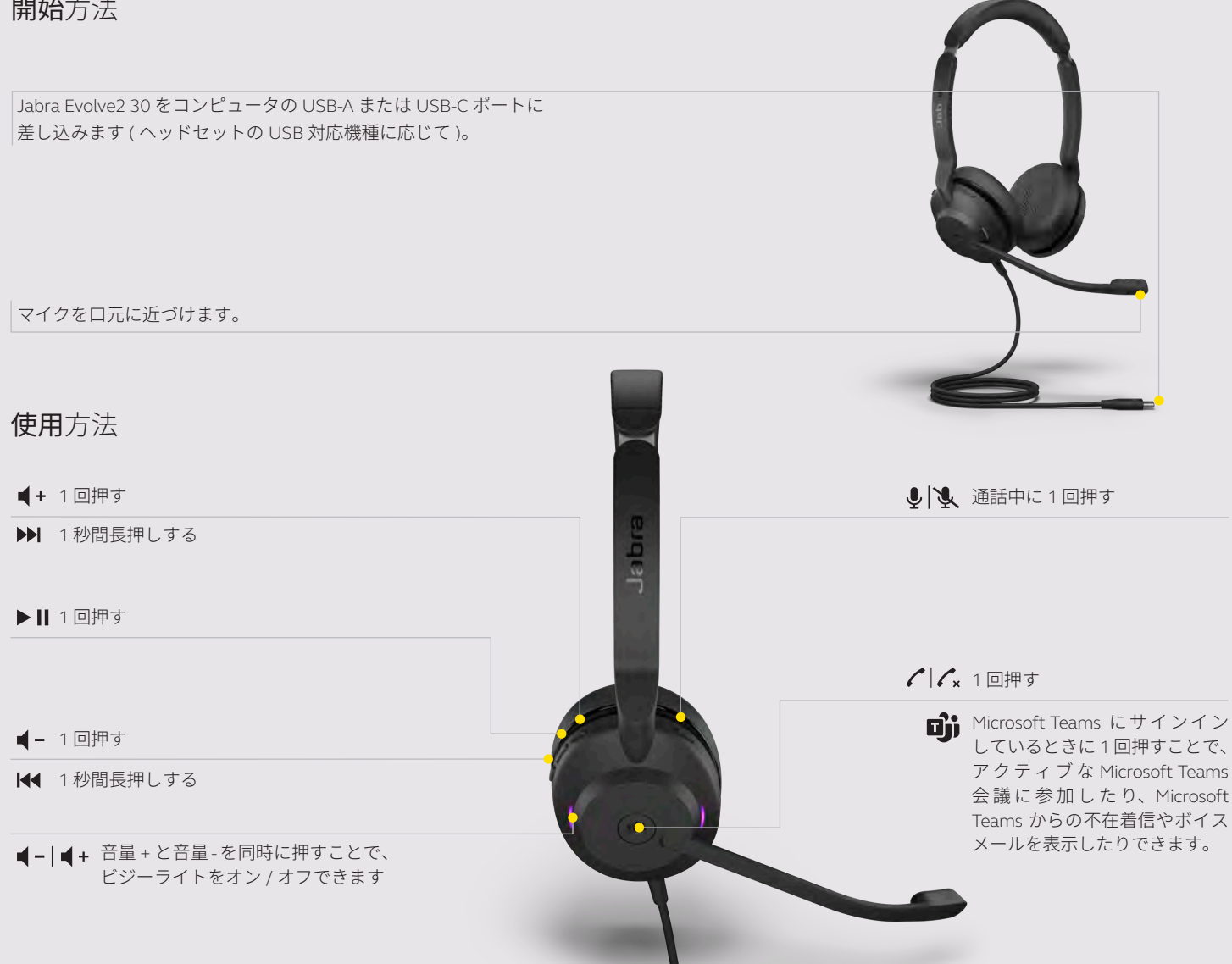

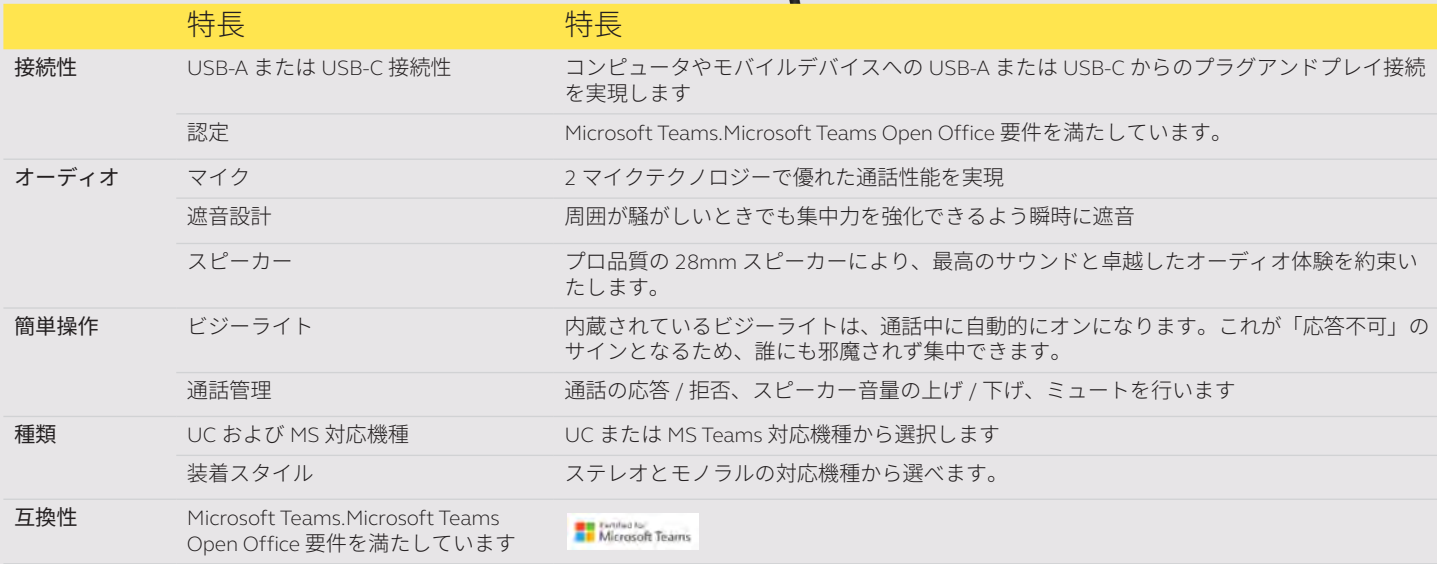

**Evolve2 30 MS Teams Data sheet A4 120421\_JA\_Japanese**

© 2021 GN Audio A/S.All rights reserved. ® Jabra は GN Audio A/S の登録商標です。